prof. dr hab. inż. Józef Gawlik<sup>1</sup>, prof. dr hab. inż. Jerzy Sładek<sup>2</sup>,  $dr$  inż. Andrzej Ryniewicz<sup>2</sup> Politechnika Krakowska, Wydziaá Mechaniczny <sup>1</sup>Katedra Inżynieri Procesów Produkcyjnych <sup>2</sup>Laboratorium Metrologii Współrzędnościowej

# **NADZOROWANIE URZĄDZEē TECHNOLOGICZNYCH I JAKOĝCI WYROBÓW W PROCESIE PRODUKCYJNYM**

**Streszczenie:** Przedstawiono charakterystyk e kszta łtowania jak ości techn ologicznej wyrobów, zwracając uwagę na procesowe podej ście do zapewnienia jakości. Wprowadzając pojęcie nadzorowania wyróżniono bieżący pomiar i kontrolę parametrów charakteryzujących jakość technologiczn a, m onitorowanie oraz prognozowanie zm iany warto ści tych jakość technologiczn a, m onitorowanie oraz prognozowanie zm parametrów. Om ówiono zasady i przyk łady wspó łczesnych m etod m onitorowaniu z zastosowaniem tom ografii komputerowej, wspó łrzednościowej techniki pom iarowej, z zastosowaniem tom ografii komputerowej, wspó łrzędnościowej techniki pom iarowej, systemów wizyjnych, system ów laserowych. Podano podstawowe m etody i m odele stosowane w prognozowaniu charakterystyk urz ądzeń tech nologicznych oraz p rzykłady ich zastosowania.

**Słowa kluczowe:** jakość wyrobu, monitorowanie, prognozowanie stanu urządzeń technologicznych i jakości wyrobu

## **SUPERVISION OF TECHNOLOGICAL EQUIPMENT AND QUALITY OF PRODUCTS IN THE MANUFACTURING PROCESS**

**Summary:** The paper contains the characterist ics of products technological quality development, paying attention to the process approach in quality providing including the production strategy, m ethods and system s of m easurement. The concept of monitoring the status of technological equipm ent and product quality was introduced. The current measurement and the control of param eters characterizing the technological quality eters characterizing the technological quality, monitoring and forecasting changes in these pa rameters were high lighted. The pap er also contains the graphics diagram s of the structu re of these system s. Principles and examples of modern m ethods for monitoring with use of com puted t omography, coordinate m easure technique, vision systems, laser systems were characterized. The condition and limitations for these m ethods and tech niques us age were g iven. A new approach to coordinate m easuring (virtual coo rdinate m easuring m achine) and m easurement uncertainty was presented. The paper consists the basic m odels and m ethods ( the theory of exponential equalization and neutral networks) used in pred iction of the c haracteristics of technological equipm ent and product quality) . There are lots of examples of the application of these methods developed by the authors of the paper.

**Keywords:** product quality, monitoring, forecasting of technological and product quality

## 1. **KSZTAàTOWANIE JAKOĝCI TECHNOLOGICZNEJ WYROBÓW**

Jakość technologiczna wyrobu, kszta łtowana w procesie wytwarzania, w g *łównej m ierze* zależy od w łaściwości i stanu urz ądzeń technologicznych. Rozwój nowych strategii

wytwórczych wymaga doskonalenia jako Ğci systemów obr óbkowych, zastosowania nowych metod i system ów pomiarowych, aktywnie wspom agających nadzorowanie stanu urz ądzeń technologicznych i procesów produkcyjnych.

Nadzorowanie jest rozum iane jako proces, który obejm uje pom iar bie żącej warto ści okreĞlonego param etru (lub param etrów) charakteryzuj ącego stan urz ądzenia technologicznego, czy te ż stan pro cesu, iden tyfikację zgodno ści warto ści wyniku pom iaru w odniesieniu do warto ści dopuszczalnych oraz bie żący m onitoring, na podstawie którego następuje stwierdzen ie, czy w trakcie realizacji procesu nie nast ępuje jego rozregulowanie. Nadzorowanie może też zawierać moduł prognozujący stan systemów technicznych (urządzeń technologicznych i realizowanych przez nie procesów) przy uwzględnieniu aktualnego trendu zmiany wa rtości m onitorowanych param etrów. G łównymi obszaram i monitorowania procesów wytwórczych s ą [1, 2, 6, 10, 12, 13]: przebieg poszczególny ch etapów lub ca łego procesu wytwórczego, monitorowanie zu życia narz ędzi, diagnostyka gotowego wyrobu, analiza geometrii wyrobu, diagnostyka drga ń w system ach obróbkowych, analiza termiczna maszyn, analiza innych zakłóceń w przebiegu procesu.

Rozpatrując zagadnienie jakości wyrobów należy pamiętać, że:

- jakość jest kształtowana w całym procesie produkcyjnym;
- kontrola finalna nie wpływa bezpośrednio na jakość, a eliminuje w znaczący sposób ryzyko trafienia wyrobu wadliwego do odbiorcy;
- kontrola 100 % wyrobów znacz ąco podnosi koszty produkcji i rów nież nie daje całkowitej pewności, że wadliwy wyrób nie dostanie się do klienta;<br>dla zapewnienia odpowiedniego poziom u jako ści wyrobu uzasadnione jest
- dla zapewnienia odpowiedniego poziom połączenie nadzorowan ia s tanu u rządzeń technologicznych z nadzorowaniem procesu wytwarzania.

Zapewnienie jakości wyrobu wymaga procesowego podejścia w zarz ądzaniu systemem zapewnienia jako ści [4], z równoczesnym uwzgl ednieniem nowych uwarunkowa ń dotyczących strategii wytw arzania, m etod i system ów pom iarowych, doboru param etrów techniczno-użytkowych lub dominujących cech wyrobu.

## **2. MONITOROWANIE JAKOĝCI WYROBÓW**

WielkoĞciami fizycznymi wykorzystywanymi do monitorowania są m.in.: emisja akustyczna, składowe si ły skrawania lub wielko ści zwi ązane (np. odkszta łcenia narz ędzia), drgania mechaniczne i nat ężenie ha łasu (poziom ci śnienia akustycznego). W monitoringu procesów wytwórczych są stosowane również laserowe układy pomiarowe i kamery CCD [7].

Kontrola procesu wytwarzania może być prowadzona w dwojaki sposób:

- przez pomiary cech wyrobu (np. wym iaru, kształtu, położenia, właściwości warstwy wierzchniej, itp.) w różnych stadiach tego procesu;
- poprzez metrologiczny nadzór nad jego parametrami.

Objęcie kontrol ą wszys tkich (czy te ż du żej liczby) param etrów jest na ogó ł ze w zględów technicznych i ekonomicznych niemo zliwe do wykonania. Zwa zywszy, że istn ieje wiele zmiennych determ inujących jak ość wyrobu, cz ęść kontroli powinna m ieć charak ter statystyczny (rys. 1).

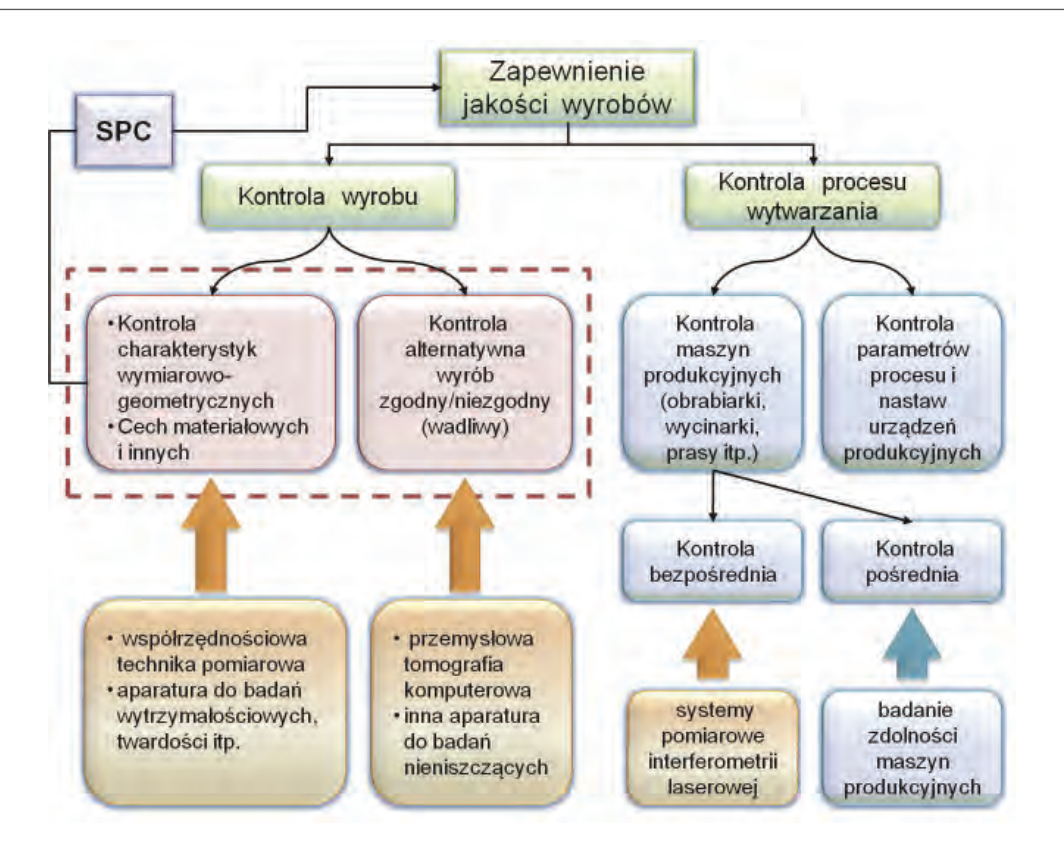

Rys. 1. Przykáad struktury systemu zapewnienia jakoĞci wyrobów w przemyĞle maszynowym Fig. 1. General structure of quality assurance system in machine industry

Dla zapewnienia sterowalno ści procesu produkcyjnego i jako ści wyrobów skuteczną metodą jest kon trola charak terystyk wym iarowo-geometrycznych w uj ęciu statystycznym, wi ęc Statystyczne Sterownie Procesem (SPC). Wspóáczesne systemy produkcyjne wykorzystują w tym celu zautom atyzowane ukáady pomiarowe, a w przypadkach bardziej skom plikowanych wyrobów współrzędnościową technikę pomiarową [14, 15]. Natomiast w przypadku kontroli alternatywnej do wykrywania wewn ętrznych wad coraz cz ęściej wykorzystuje się tomografię komputerową [8, 9] Obi e wspomniane techniki zapewniaj ą przestrzenny charakter pomiaru, co pozwala na lepsze ni  $\dot{z}$  w innych wypadkach, odwzorowanie cech wyrobu. Mim o, i ż pomiarowi podlega wyrób, to uwaga jest skupiona na procesie. Je zeli wyniki wykazuj ą odchylenie od przyj ętych za łożeń, to nale ży podda ć analizie popraw ność funkcjonowania maszyn i urz ądzeń technologicznych. Do jako ściowej oceny procesów dyskretnych oraz ciągłych s ą stosowane karty kontrolne. Ich zastosowanie ograniczaj a: brak adek watności w warunkach nietypow ych rozk ładów prawdopodobie ństwa, istnienie trendów okresowych, nieoczekiwane zmian w wycentrowaniu nastaw, czy też krótkie serie wyrobów.

W wielu przypadkach skuteczne jest zapewnienie jakości wyrobu poprzez nadzorowanie procesu wytwarzania. Sta ły nadzór koncentruje si ę na kontroli poszczególnych sk ładników procesu wytwarzania i d otyczy głównie maszyn i urz ądzeń technologicznych. Stosowane s ą dwa podej Ğcia do tego zagadnienia. Podej Ğcie pierwsze polega na kontroli bezpo Ğredniej maszyn (rys. 2), zaś podejście drugie na wyznaczeniu syntetycznego wskaźnika jakościowego dla maszyny, np. wskaźników  $C_m$ ,  $C_m$  (rys. 3). Metoda pierwsza pozwala oceni ć praktycznie wszystkie składowe błędu sumarycznego maszyny związane z jej geo metrią i poprawno ścią kinematyczną, ale wymaga specjalistycznej ap aratury, wzorców oraz wzgl ędnie d ługiego czasu na w ykonanie bada ń kom pleksowych. Ocena stanu m aszyny na stępuje w warunkach wyizolowanych, bez obciążenia siłami powstającymi podczas obróbki.

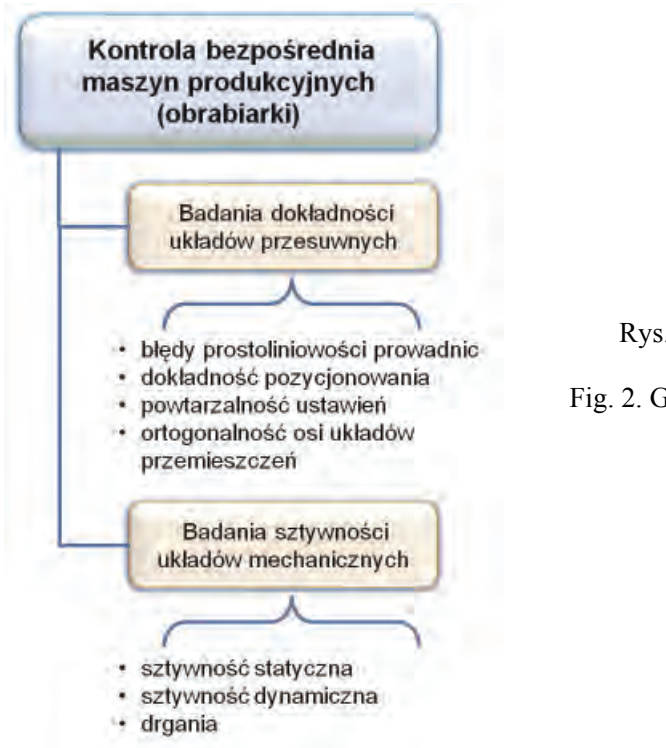

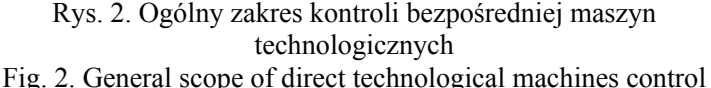

Korzystne jest zastosowanie m etody po Ğredniej, polegaj ącej na wyznaczeniu współczynników zdolności maszyny  $C_m$  i  $C_m$ k. Wpływ obciążenia siłami podczas obróbki jest uwzględniany z zas trzeżeniem, że dotyczy on ściśle określonego obci ążenia i przy obróbce podobnych wyrobów. Nie zapewnia ona m ożliwości szybkiego zdiagnozowania dominujących źródeł zakłóceń, natomiast dobrze nadaje się do stwierdzenia, czy dany produkt może być wytwarzany na m aszynie z odpowiedni ą dokładnością. Istotnym problemem przy wyznaczaniu wska źnika zdolno ści dla m aszyny technologicznej s q oddzia ływania o charakterze nielosowym, jak np. zm ieniająca si ę sztywn ość uk ładu m echanicznego przy obróbce ró żniących si ę cz ęści, rodzaj narz ędzia i podatno ść na zu życie, a tak że wp ływy termiczne.

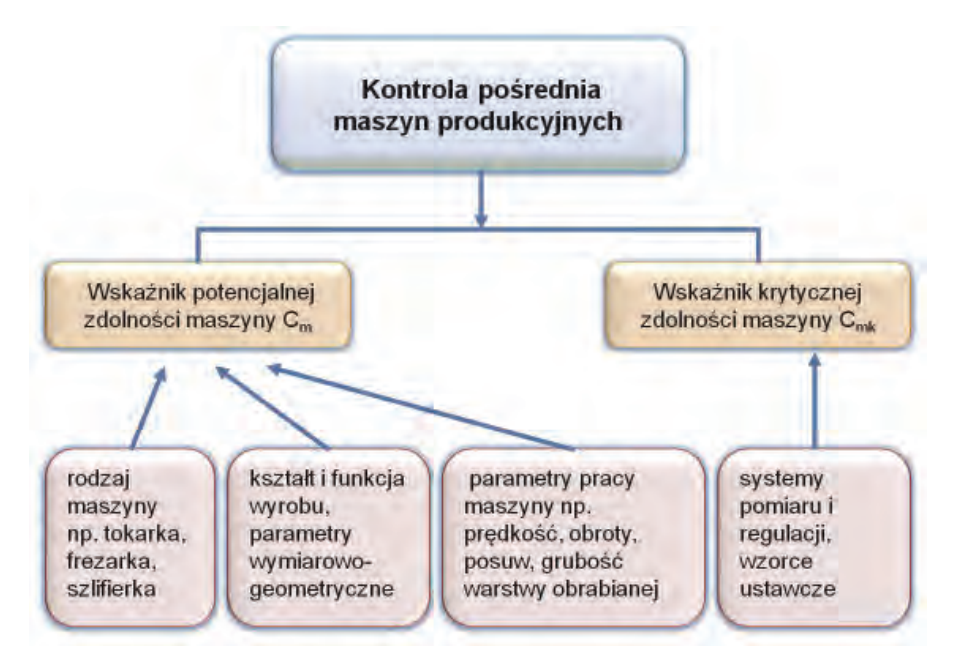

Rys. 3. Uwarunkowania przy kontroli poĞredniej Fig. 3. Conditions of indirect control

Wyznaczanie wartości współczynników  $c_m$ ,  $c_{mk}$  tylko w odniesieniu do jednego wyrobu daje zbyt m ało inform acji dla produkcji ró znych wyrobów tym i sam ymi m aszynami. Pe łną informację dałoby przyporządkowanie danemu urządzeniu produkcyjnemu kilku warto ści c $_{\rm m}$ dla typowych, ale wyra źnie zró żnicowanych elem entów wytwarzanych. Mo żna równie ż rozważyć wyodrębnienie grupy cech, do których nale ży przypisać daną wartość  $c_m$ , np. grupy wymiarowej odchyłek kształtu, odchyłek kierunku oraz położenia.

Ocena wska źników zdolno ści m aszyn lub procesów jest dodatkowo uzale *iniona od* rodzaju rozk ładu prawdopodobie ństwa. Przyczyn wyst ępowania rozk ładów innych ni ż normalny mo że być wiele. W odniesieniu do procesu produkcyjnego m oże to być efektem cykliczności pewnych system atycznych zmian, oddziaływania zakłóceń w for mie trendu lub passy, nag łej zm iany poziom u wycentrowania urz adzeń technologicznych, niestabilno ści warunków obróbki, czy te ż tolerowania jednostronnego (np. dla twardo ści materia łu). W przypadku m aszyny jest to zazwyczaj efek tem z mian term icznych, zu życia narz ędzia, zmian sztywności układu obróbkowego.

### **3. TOMOGRAFIA KOMPUTEROWA W MONITOROWANIU JAKOĝCI WYROBÓW**

Jedną z metod oceny dok adności wykonania wyrobów jest wykorzystanie tom ografii komputerowej (TK). T omograf, oprócz wym iarów zewn ętrznych badanego przedm iotu, umożliwia okre ślenie wewn ętrznej struktury obiektu. Najnowsze techniki obrazowania spiralną tomografia komputerową (STK) problem ten cz ęściowo rozwi ązują. Techniki STK nie pozwalaj ą (z ok reĞloną niepew noĞcią pom iaru) na jed noczesne w yznaczenie geom etrii struktur badanych przedm iotów w ca łej przes trzeni pom iarowej. Niezale żnie od obszaru zastosowania tom ografii kom puterowej, istotny jest problem dok ładności odwzorowania mierzonego kszta łtu. Na Politechnice Krak owskiej zo stał opracowany sposób oceny dokładności odwzorowania kształtu przy obrazowaniu STK z zastosowaniem przestrzennych wzorców walcowych i kulowych [11, 14].

Z uwagi na specyfik ę pomiarów wykonywanych z wykorzystaniem STK oraz fakt, i ż w wielu przypadkach procedury kontroli jako ści obejm ują nie tylko rekonstrukcję 3D, ale również pom iary geometryczne, pozycjonowania, odleg łości czy obj ętości analizowanych części, zaproponowano ocen ę dok ładności odwzorowania kszta łtu opart ą n a analizie odtworzenia wzorców ceram icznych i polim erowych. Do rekonstrukcji 3D oraz oceny parametrów geometrycznych wykorzystano programy Femap Nastran i AutoCAD.

Dobór m ateriałów wzorców oparto na w łaściwościach p ochłaniania prom ieniowania rentgenowskiego. Obraz tomograficzny jest tworzony na podstawie siatki warto Ğci liniowego wspóáczynnika osáabienia promieniowania rentgenowskiego, obliczonych dla poszczególnych elementów objetości badanego obiektu. W artości te s zwykle podawane w znormalizowanych jednostkach HU (ang. HU – Houns field Units, tak że CT values, CT numbers). Przykłady wzorców kontrolnych zostały przedstawione na rys. 4. Kształt wzorców dobrano z uwagi na specyficzn ą kinem atykę tom ografów kom puterowych oraz m ożliwie maksymalne wyeliminowanie błędów ustawienia przy metodzie sekwencyjnej oraz spiralnej.

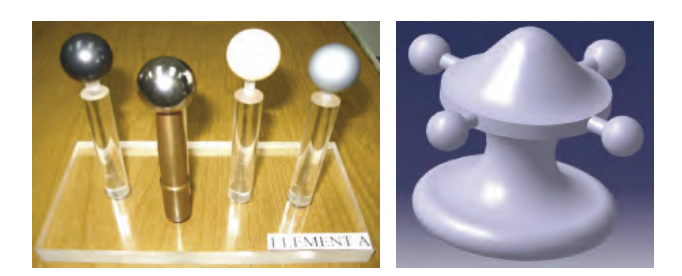

Rys. 4. Przykáadowe wzorce kontrolne do oceny dokładności Fig. 4. Examplary standards used for tomographs accuracy asessement

Do analizy wyników wykorzystano num eryczny obraz wzorca oraz program y: 3D Reshaper, Rhinoceros, AutoCad 2007, Microsoft Excel, Mim ics. Po przeprowadzeniu segmentacji obrazów, o kreśleniu g ranic i k rawędzi m odeli otrzym anych z plików Dicom, otrzymano obrazy 3D modeli, które nast epnie poddano obróbce w program ie Rhinoceros. Przykáadowe wyniki pomiaru wybranych parametrów kontrolnych przedstawiono na rys. 5.

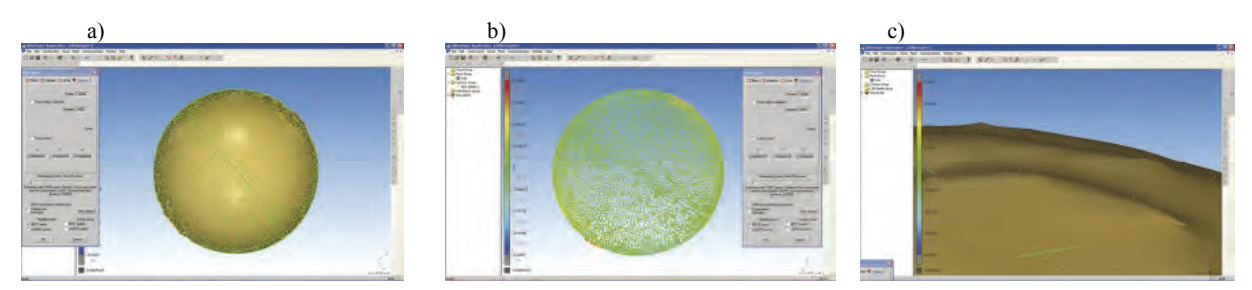

Rys. 5. Porównanie zmierzonej kuli wzorcowej (a) z idealną sferą (b) oraz widok (c) kuli w obszarze okoáo biegunowym Fig. 5. Comparison of measured sphere (a) with ideal sphere (b) and view (c) of the sphere in field of the pole

Przeprowadzono także ocenę dokładności odwzorowania zarysu. Analiza ta wykaza ła, że np. przy odwzorowaniu zarysu ceram icznej kulki wzorcowej odchy ka kszta łtu okr ągłości wyniosła 0,012 mm (średnia z 10 serii pom iarów przy rozst ępie wyników od 0,01 mm do 0,015 mm). Ocenę odwzorowania kszta ktu powierzchni swobodnych, które s a charakterystyczne dla w ewnętrznych struktur wyrobów, pr zeprowadzono z wykorzystaniem dwóch rodzajów tomografów: diagnostycznego i przemysáowo kalibracyjnego.

Do oceny dok ładności odwzorowania kszta łtu zastosowano przestrzenny uk ład wektorów błędów charakteryzujących niedokładność wyznaczonej geometrii (rys. 6).

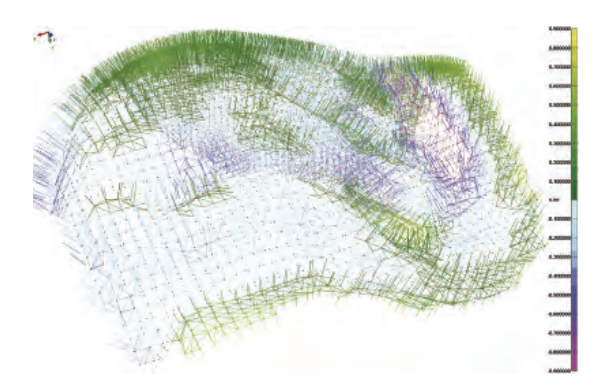

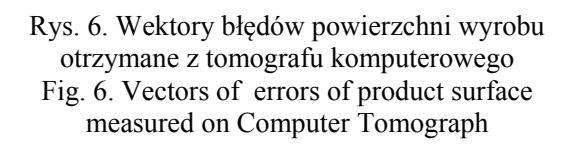

Przedstawiona koncepcja zapisu przestrzeni pola błędów pozwala na graficzne odwzorowanie wszystkich cech tego p ola na płaszczyźnie. Charakterystyki błędów umożliwiają wskazanie obszarów, gdzie odwzorowanie kszta łtu na podstawie obrazowania TK m oże powodowa ć potencjalne błędy, które wynikaj ą z kszta łtu, a tak że z param etrów i procedury badania oraz lokalizacji obiektu w przestrzeni badawczej.

## **4. DOKàADNOĝû I NIEPEWNOĝû POMIARÓW WSPÓàRZĉDNOĝCIOWYCH**

Warunkiem zapewnienia wym aganej i powtarzalnej jako ści wyro bów jest n ie ty lko nowoczesna technologia wytwarzania, ale tak że dostosowane do niej system y metrologiczne, gwarantujące zapewnienie zgodno ści wyrobu z jego geom etryczną specyfikacją (GPS) oraz jego nadzorowanie (rys. 7). Kluczo we znaczen ie m a obecnie wspó łrzędnościowa technika pomiarowa (WTP) której podstaw ą są coraz dokáadniejsze systemy i technologie pom iarów współrzędnościowych. Metrologia współrzędnościowa obejmuje zarówno pomiary makro, jak i m ezo, m ikro i nano wym iarów. W przypadku m akro wym iarów m ożna wym ienić stosowanie system ów laser trackerów, skanerów fotogram etrycznych, czy te ż du żych suwnicowych m aszyn pom iarowych. Mikro wym iary wym agają zastosowania m aszyn współrzędnościowych stykowych jak i bezstykowych. Nano wym iary to obecnie najtrudniejszy obszar wytwarzania, ale intensyw nie rozwijany w system ach mechatronicznych oraz sprz ęcie m edycznym i optycznym. Dla tego zakresu budowane s ą specjalne maszyny współrzędnościowe o rozdzielczości nanometrycznej, np. ISARA 400.

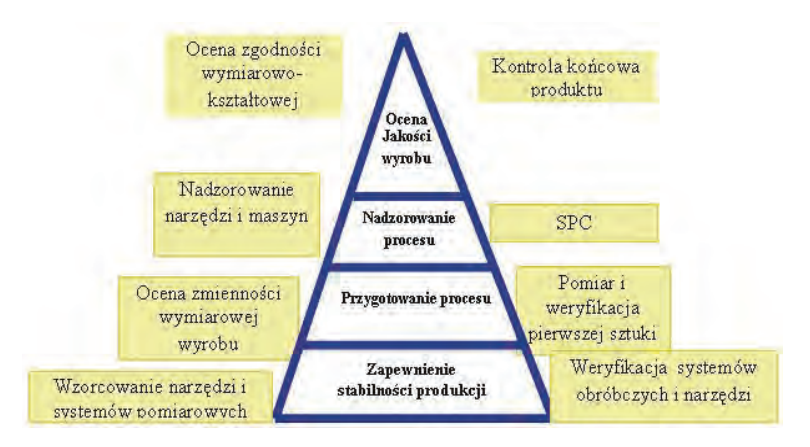

Rys. 7. Technologie pomiarowe w inżynierii produkcji Fig. 7. Measuring technologies in production engineering

Zgodnie z wym ogami technologicznymi wyniki pom iarów są tylko wtedy przydatne, gdy s ą podawane z okre Ğleniem ich dok áadnoĞci. W przypadku WTP konieczn a jest sp ecjalistyczna wiedza, pozwalająca na określenie niepewności każdorazowo realizowanego pomiaru, co jest szczególnie trudne w warunkach przem ysłowych. Ocena dok ładności WMP realizowana n a podstawie pom iaru d ługości jest prób ą przeniesienia m etod oceny konwencjonalnych przyrządów pom iarowych. Na tej w łaśnie koncepcji opieraj q si ę pa ństwowe lub międzynarodowe wytyczne i norm y: ANSI B89.12-90, BS6808-2, ISO10360-2, JIS B7440 oraz zalecenia: VDI/VDE2617, CMMA.

Podstawową wad a tych m etod jest niezgodno ść z teori a pom iarów współrzędnościowych, w których przedmiotem bezpośredniego pomiaru nie jest długość, lecz współrzędna punktu na powierzchni przedmienia iotu mierzonego. Opracowana Metoda Macierzowa [14] pozwala n a wyznaczenie do kładności WMP w o kreślonych punktach referencyjnych. Przyk áad realizacji tej m etody poprzez wykorzystanie laserowego system u nadążnego został przedstawiony na rys. 8.

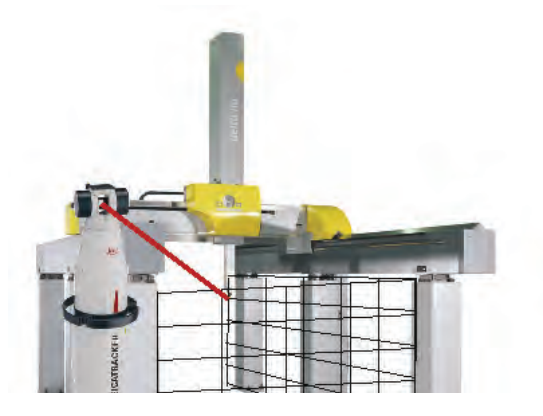

Rys. 8. Realizacja metody macierzowej z wykorzystaniem Laserowego Systemu Nadążnego LSW 840 Leica Fig. 8. Realization of Matrix Method with the use of Lasertracker LTD840 Leica

Wyznaczanie niepewno ści pom iaru m oże odbywa ć si ę z wykorzystaniem obiektów wykalibrowanych. Istot ą m etody wykorzystuj ącej obiekt wykalibrowany – m etody porównawczej, jest p rzyjęcie zasady nieidentyfikowania przyczyny b łędów, lecz przeprowadzenie ocen ich globalnych skutków na podstawie wyznaczenia odchy áek od wymiaru wzorcowego. W m etodzie porówn awczej WMP jest w ykorzystywana jako komparator między niezbędnym tutaj wzorcem a m ierzonym przedmiotem [14,16]. Warunki komparacji podano w tabeli 1.

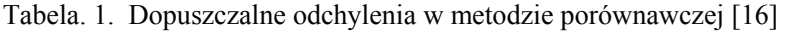

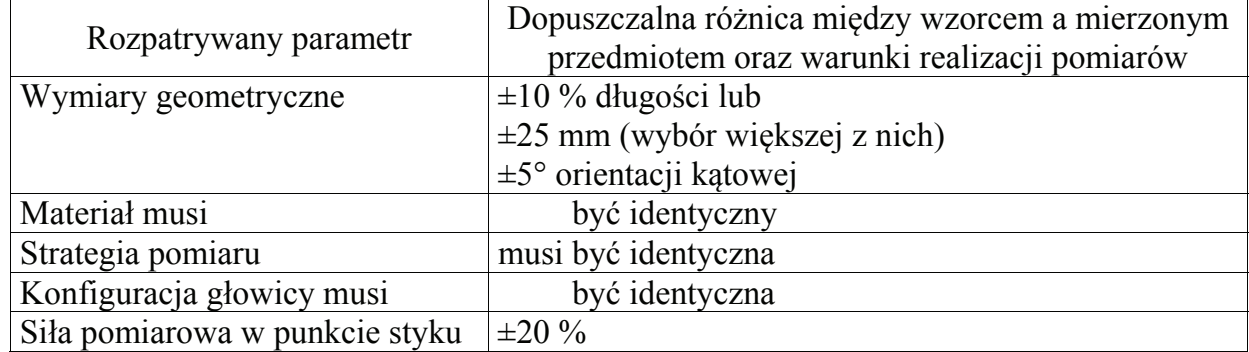

W praktyce ta m etoda wym aga skom plikowanych systemów zapewniaj ących stabilne warunki realizacji pom iarów i m aszyny o du żej dok ładności, gdy ż nie jest op łacalne stosowanie WMP, któr ą należałoby często ponownie kalibrowa ć. Stąd główne zastosowanie metody porównawczej to m asowa kontro la sprawdzianó w, realizowana w specjalny ch laboratoriach kalibracyjnych – centrach pom iarowych. Metoda ta m oże te ż by ć wykorzystywana w produkcji wielkoseryjnej. Dla produkcji m ałoseryjnej i jednostkowej złożonych geometrycznie przedmiotów metoda ta jest praktycznie nieprzydatna.

Niepewność pom iarów m oże by ć oceniana z wykorzystaniem niewykalibrowanych obiektów pomiarowych z wielokrotnie powtarzan ą strategią pomiarową. Na podstawie tego pomiaru s ą wyznaczon e nast ępujące param etry niepewno ści: *u<sub>rep</sub>* niepewno ść uzyskanej powtarzalności pomiaru związanej z pomiarem tego samego elementu w różnych orientacjach oraz *ugeo* skáadowa niepewnoĞci związana z róĪnicami, jakie uzyskamy w przypadku pomiaru obiektu dla różnych orientacji.

Obie sk ładowe niepewno ści s ą wystarczaj ące do wyznaczenia niepewno ści b łędu kształtu lub k ąta elementu m ierzonego. W przypadku pom iarów d ługości lub pozycji potrzebne jest wyznaczenie dodatkowych sk adowych niepewno ści pom iaru. W taki m przypadku dokonywany jest pom iar wykalibrowanego wzorca d ługości i wyznaczana jest wartość błędu system atycznego E<sub>L</sub>. Nast ępnie wylicza si ę sk ładową niepewno ści *U<sub>corr</sub>* związana z korekcją średniego błędu długości.

Dodatkowymi sk ładowymi jakie m ogą by ć wyznaczone podczas wyznaczania niepewnoĞci tego rodzaju pom iaru to sk áadowe zwi ązane z pom iarem stykowym WMP *ED* wyznaczana w podobny sposób jak *E<sub>L</sub>*. W tym przypadku je st mierzony pierścień wzorcowy oraz kula kalibracyjna. Składowa  $E_D$  jest określona przez większą z obu wartości. Drugą jest niepewność wyznaczenia odpowiednich param etrów U<sub>D</sub> okre ślona w podobny sposób jak  $U_{corr}$ . Kolejnym parametrem może być wyznaczenie wpływu korekcji temperatury na pomiar.

Ostatecznie równanie niepewności przyjmie następującą postać:

$$
u = |E_D| + |E_L| + k \sqrt{u_{rep}^2 + u_{geo}^2 + u_{corr}^2 + u_D^2 + u_{temp}^2}
$$
 (1)

gdzie k jest wspó łczynnikiem rozszerzającym równanie niepewno ści na odpowiedni stopie ń ufności.

Na podstawie prac [14, 15, 16] mo żna stwierdzi ć, ze zadanie oceny dok hadności dowolnego pom iaru realizowanego na W MP mo że by ć skuteczn ie rozwi ązanie m etodą symulacji pom iarów i okre ślenia dla nich b *kedów z zastosowaniem kopii wirtualnej*, ocenianej p rzez W MP. Kopia wirtu alna powinn a m ożliwie wiernie odtwarza ć zach owanie metrologiczne m aszyny. W Politechnice Krak owskiej zbu dowano m odele wirtualne wielu maszyn pom iarowych. B łędy sk ładowe identyfikow ano w oparciu o pom iary z wykorzystaniem płyty kulowej i oprogram owania Kalkom [15]. Na podstawie tych opracowano nowy, komputerowy model realizuj ący wirtualn ą W MP (w ram ach projek tu PB1367/T07/95/08). Najnowszy m odel, Laserowy Wzorzec Stopniowy, jest dedyko wany do maszyn o dużych zakresach pomiarowych.

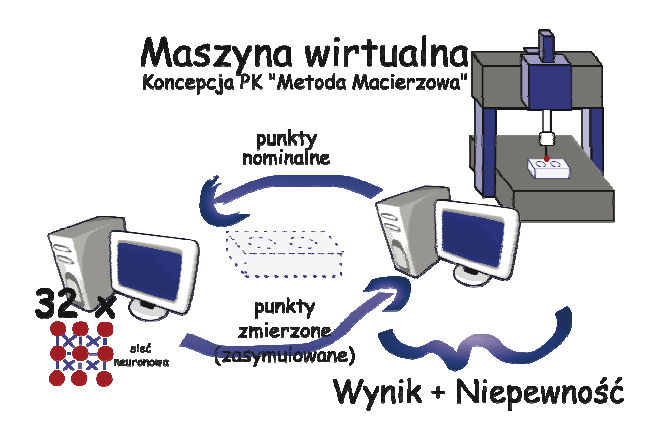

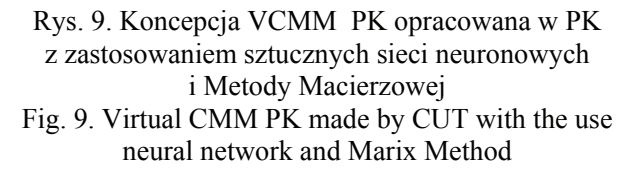

Najnowszą koncepcj ą m aszyny wirtualnej (rys. 9) jest model Virtual Neuro CMM [14] pozwalający na wyznaczenie b łędów WMP z wykorzystaniem różnych orientacji i pozycji páyty kulowej jako podstawy budowy siatki punktów retencyjnych i Metody Macierzowej.

W Laboratorium Metrologii W spółrzędnościowej opracowano tak że system oparty na koncepcji p omiarów hybrydowych: Opto-Mec hanical Measurem ent Machine (OMMM). Pozwala to na pom iar wytwarzanych cz ęści m aszyn na wet ze 100 % m odelem kontroli. Naturalnym odbiorc ą tej m etody jest produkcja seryjna przem ysłu m otoryzacyjnego, AGD czy elektro niki u żytkowej. Model niepewno ści pom iaru realizowany z wykor zystaniem systemu OMMM uwzględnia zarówno niepewność pomiaru WMP jak i problem dokładności sytemu ska nera wykorzystuj ącego światło strukturalne, gdzie istotn ą rol ę odgrywa zagadnienie refleksyjności mierzonej powierzchni i jej relacji w stosunku do refleksyjno ści powierzchni wzorców użytych do kalibracji systemu.

Należy podkreślić, że istotną rolę w przypadku oceny niepewno ści pomiarów odgrywa nadzorowanie b łędów wskazania system u wspó łrzędnościowego. W ra mach projektu badawczo rozwojowego Nr R03 029 01 zosta łopracowywany system nadzoru dok ładności systemów współrzędnościowych, wykorzystujący wzorce przestrzenne typu Tetraedr. System ten w za łożeniu jest powi ązany z europejskim systemem nadzoru, opracowanym w ram ach projektu TRACES.

#### **5. ZASTOSOWANIE SYSTEMÓW WIZYJNYCH**

Rolą systemu wizyjnego jest wyelim inowanie operatora z konieczno ści ci ągłego nadzoru nad realizowanym procesem. Zadaniem system u wizyjnego jest lokalizacja obiektu, ustalenie orientacji obiektu, rozpoznanie obiektu. [7, 8, 9]. Za pom ocą systemów wizyjnych można tak że dokonywa ć np.: identyfikacji i sortowania wyrobów; oceny stanu wyrobów; określenia punktów, w których m ożna uchwycić wyrób; określenia miejsca, w którym można element umieścić; kontroli trajektorii ruchom ych obiektów w celu wykrycia zagro żeń kolizji

oraz chwytania rucho mych elementów; zew nętrznego nadzoru nad przestrzeni ą roboczą; sterowania robotami lub gniazdami obróbczymi.

Systemy wizyjne są stosowane do identyfikacji stanu obiektów – wyrobów i urz ądzeń ologicznych. Obiekty podlegaj ace rozpoznawaniu m ogą mi eć ró żny charak ter. technologicznych. Obiekty podlegaj ące rozpoznawaniu m ogą mi eć ró żny charak ter. Zunifikowane podejście do metod rozpoznawania jest m ożliwe dzięki temu, że jako wstępny etap procesu wymienia się zwykle po miar cech opisujących rozpoznawane obiekty, a dalsze postępowanie polega wy łącznie na analizowan iu tych cech, bez powracania do oryginalnego obiektu.

Najbardziej rozpowszechnione s ą metody minimalno-odległościowe. W metodach tych funkcję przynale żności wi ąże si ę z poj ęciem odleg łości o bszarów w przestrzen i cech, co z jednej strony pozwala łatwo wyobrazi ć sobie istot ę proponowanych m etod, a z drugiej strony prowadzi do stosunkowo dobrej jako éci rozpo znawania. Pewn ą odm ianą me tod minimalno-odległoścłowych s ą metody wzorców. Istnieje te ż podej ście prob abilistyczne. Obiekty i ich cechy s ą traktowane przy tym podej ściu jak obserwacje staty styczne, a sam proces rozpoznawania upodabnia si  $\phi$  do p rocesu weryfikacji h ipotez staty stycznych. Współczesnym kierunkiem bada ń w zakresie zastosow ań m etod sztucznej inteligencji w systemach wizyjnych są sieci neuronowe.

Zastosowanie system ów wizyjnych w wyposa żeniu robotów um ożliwia: poleps zenie jakości produktu dzięki możliwości 100 % kontroli części i operacji, zwiększenie wydajności, zmniejszenie odpadów i lepsze wykorzystanie m ateriału, z mniejszenie kosztów serwisu, ograniczenie ilo ści koniecznych stanowisk r ecznej kontroli w yrobu, zmniejszenie bezproduktywnego zużycia narzędzi. Najczęstsze zastosowania systemów wizyjnych to:

- **kontrola wymiarów** mo żna sprawdzać automatycznie, czy wym iary kolejnych części mieszczą się w gran icach to lerancji. Dotyczy to pom iaru średnic, odleg łości, pr omieni, kątów bądź nierówności powierzchni. System wizyjny pozwala np. sprawdza ć wymiary i kąty po poáączeniu elementów za pomocą zgrzewania lub spawania.
- kontrola monta żu mo żna kontrolowa ć pr awidłowe z łożenie cz ęści, czy wszystkie części są usytuowane we w łaściwych m iejscach. Tu przyk ładami m ogą by ć: wkr ęcenie śrub, umieszczenie nakrętek, podkładek, nitów, kulek w łożyskach, a także przygotowanie części do zgrzewania, spawania, lutowania oraz dokonanie kontroli po połączeniu.
- **kontrola kompletno ści** m ożna sprawdza ć czy um ieszczono wszystkie cz ęści i czy znajdują si ę we w łaściwych pozycjach. Przyk ładami m ogą by ć osadzenie uk ładów scalonych w podstawkach, umieszczenie záączy, ustawienie przeáączników, umieszczenie butelek w pojemnikach plastikowych, albo różnych artykułów w pudełkach.
- kontrola p akowania m ożna sprawdza ć zgodno ść pakowanych cz ęści, lub zgodno ść wyrobów (także naklejek, wzorców, itp.) ze specyfikacją.
- **identyfikacja części** może być stosowana do sprawdzania prawidłowości kompletacji zestawów różnych elementów, części, produktów we wspólnym opakowaniu.
- **rozpoznawanie znaków** może obejmować odczytywanie lub sprawdzanie napisów na produktach, jak np. napisu daty zdolno *sici do spo życia na opakowaniach żywnośc* produktach, jak np. napisu daty zdolno éci do spo życia na opakowaniach żywności i napojów, num erów na cz ęściach m etalowych, opisów produktu na plastikowych wyrobach ciągłych (rurach, kablach), znaków kontroli technicznej.
- **kontrole złożone** mogą obejmować kilka zad ań realizowanych na jednym stanowisku, np. jednoczesne rozpoznanie pozycji i typu elementu, b ądź połączenie kontroli wymiarów i oznaczeń.

Niezawodność przem ysłowych systemów wizyjnych jest m iędzy innym i zale żna od dokładności lokalizacji obiektu na obrazie reprezentuj acym rozwa żaną cech ę. Przez lokalizację rozumie si ę mo żliwość podania wspó łrzędnych opisuj ących po łożenie obiektu

 $(6$ ciślej, wybranego charakterystycznego punktu obiektu) w przyj etym uk ładzie odniesienia 2D lub 3D. Istotna jest te *ż* szybkość działania systemu wizyjnego (w czasie rzeczywistym), co narzuca okre Ğlone wym agania na stosowane algor ytmy. Dlatego uzasadnione jest stosowanie rozwi ązań sprz ętowych, np. stosowanie do tego celu specjalizowanych procesorów wizyjnych. Ze wzgl edu na stosunkowo wysoki koszt takiego rozwi azania uzasadnione jest tak że opracowanie odpowiednich program ów, dokonuj ących lokalizacji obiektów n a obrazie. Zalet ą takiego rozwi ązania jest ni ższy koszt i du ża elastyczno ść; ograniczeniem jest jednak znaczne wydłużenie czasu reakcji układu w stosunku do rozwiązań sprzętowych.

Ważnym etapem w system ach w system ach wizyjnych jes t **analiza obraz u**. Jest to proces polegający na wyodr ębnieniu z ca łkowitej informacji docierającej do obserwatora tej części, która jest istotna z punktu widzenia u *żytkownika lub procesu*. Towarzyszy tem u bardzo radykalna redukcja ilo *ści inform acji. Analiz ę nale ży poprzedzi ć odpowiednim* przetworzeniem obrazu. Celowym jest wyodrębnienie podstawowych grup przekszta łceń, tj.: geometrycznych; punk towych (bezkontekstowych); kon tekstowych (filtry konw olucyjne, logiczne i m edianowe); widmowych (wykorzystuj qcych tran sformację Fouriera); morfologicznych.

Wyniki analizy, niezale żnie od rodzaju m ierzonych parametrów, mogą być zapisane w pamięci komputera i analizowane za pomocą dowolnych programów statystycznych i arkuszy kalkulacyjnych. Dzi ęki tem u, po przeprowadzeniu przez system analizy obrazu m ożna otrzymane wyniki przetwarzać w dowolny sposób, wyznaczaj ąc np. nowe, złożone parametry lub sum ować inform acje pochodz ące z serii pom iarów, lub te ż analizowa ć je z punktu widzenia p rzyjętych kryteriów. Analiza obrazów m oże by ć wykorzystana w pom iarach wielkości geometrycznych. Pomiarom podlegać mogą dwie kategorie wielkości:

- parametry lokalne, które opisuj ą pewi en u średniony elem ent obrazu. Przyk ładem jest Ğrednia pow ierzchnia lub Ğrednica obiektu, Ğrednia krzywizna brzegu, Ğredni m oment bezwładności, itp.
- parametry globalne, opisujące cechy grup obiektów lub innych elementów obrazu. Są one zawsze wielkościami względnymi; na przykład ilość obiektów na jednostk ę powierzchni długości. Przyk ładami takich param etrów mog ą by ć: liczba obiektów na jednostk ę objętości lub powierzchni, udzia *k* powierzchniowy wybranych elem entów obrazu, długość linii na jednostkę pola powierzchni obrazu.

W ra mach prowadzonych prac wykonano system y do ana lizy wymiarowo-kształtowej oraz oceny jakości wyrobów z zastosowaniem kamer CCD i układów laserowych. Należą do nich systemy: analizy param etrów geometrycznych, błędów kształtu i po łożenia elementów maszyn; analizy dok ładności wykonania elem entów o skomplikowanych, nieregularnych kształtach; analizy pro cesu techno logicznego ze wzgl ędu na dok ładność geometryczn ą wyrobu oraz ocen e poprawno ści doboru param etrów skrawania i kontrol e wiórów, monitorowania i czynnej kontro li geometrii oraz jako Ğci wykonania spoin zgrzewczych ra m okiennych.

Przykáad przeprowadzonych pom iarów z zastosowaniem interferom etru laserowego i kamer CCD w procesie frezowani a przedstawiono na rys. 10. W skaźnik syntetyczny, określający wp ływ nieprostoliniowo ści przesuwu sto łu [ws kaźnik A] i fluktuacj ę pr ędkości stołu obrabiarki [wska źnik B] na b łąd falis tości powierzchni wykonywanych przedm iotów, z uwzględnieniem: prostolin iowości przesuwu sto łu obrabiarki podczas obróbki; f luktuacji prędkości s tołu podczas obróbki; p rofilu falisto ści powierzchni przedm iotu kontrolnego; funkcji korelacji pom iędzy falistością powierzchni a prostoliniowo ścią przesuwu i fluktuacj ą prędkości; różnych wartości prędkości posuwu roboczego przedstawiono na rys. 11. Wskaźnik syntetyczny określa jako cechę systemu wytwórczego, wp ływ nieprostoliniowości przesuwu

stołu i fluktuacj ę pr ędkości sto łu obrabiarki na b łąd falisto ści powierzchni obrabianego przedmiotu kontrolnego. Na podstawie przeprowadzonych bada i i otrzym anych charakterystyk m ożna wnioskowa ć, i ż for mowanie powierzchni przedm iotu na d ługości odcinka kontrolnego przebiega w trzech etapach:

etap I – n astępuje stabilizacja param etrów technologiczn ych; etap II – przedzia  $\frac{1}{2}$  pracy stabilnej; etap III – niestabilna praca mechanizmu przesuwu stołu.

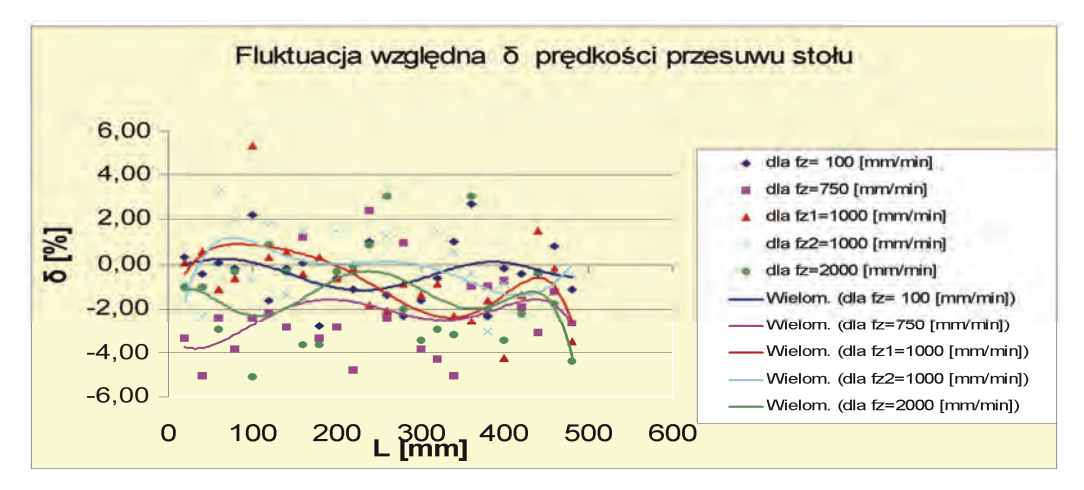

Rys. 10. Fluktuacja względna prędkości stołu podczas frezowania Fig. 10. Fluctuation of the relative speed of the table during milling

Jak wynika z analizy, w etapie I i III wi ększy wpływ na b łąd falistości wywiera fluktuacja prędkości p rzesuwu sto łu, natom iast wp ływ nieprostoliniowo ści przesuwu nie wykazuje znaczących różnic w poszczególnych fazach obróbki.

#### Odcinek kontrolny [mm]

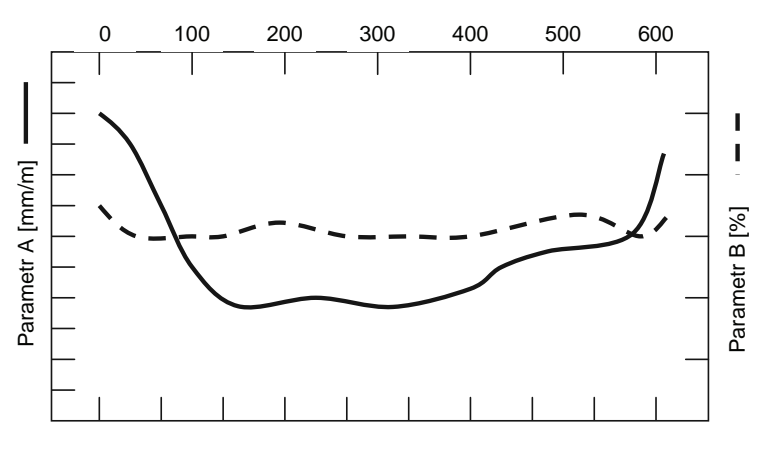

Błąd falistości [mm]

Rys. 11. Syntetyczny wskaźnik jakości układu obróbkowego Fig. 11. Synthetic index of quality of machining system

Wyznaczenie kszta łtu rzeczywisteg o realizowano poprzez pom iar po łożenia punktów charakterystycznych, wyznaczających kształt w układzie kartezjańskim lub biegunowym. Do pomiarów zastosowano dalm ierz cyfrowy zbudowany na bazie interf erometru laserowego. Dyskretyzację i skanowanie kontrolowanej powierzchni zapewnia k stolik z zespo kem przesuwnym X-Y. Specjalne uk łady optyczne um ożliwiały pom iar bezstykowy w trzech zakresach, zale żnie od wielko ści przedm iotu i nieregularno ści zarysów kształtu przedm iotu oraz stopnia refleksyjno Ğci badanej powierzchni. Na pod stawie otrzym anych wyników utworzono obraz przedmiotu w układzie 3D, a następnie obliczano wartości odchyłek kształtu dla przyjętych punktów charakterystycznych.

Realizacja pomiarów geometrycznych, pozycjonowania lub kształ tu polega na wyborze punktów charakterystycznych na badanym profi lu, zgodnie z przyj ętą strategi ą pom iarową i wyznaczeniu współrzędnych X Y Z tych punktów. Schemat uk ładu pomiarowego i zasad  $\varphi$ dziaáania przedstawiono na rys. 12.

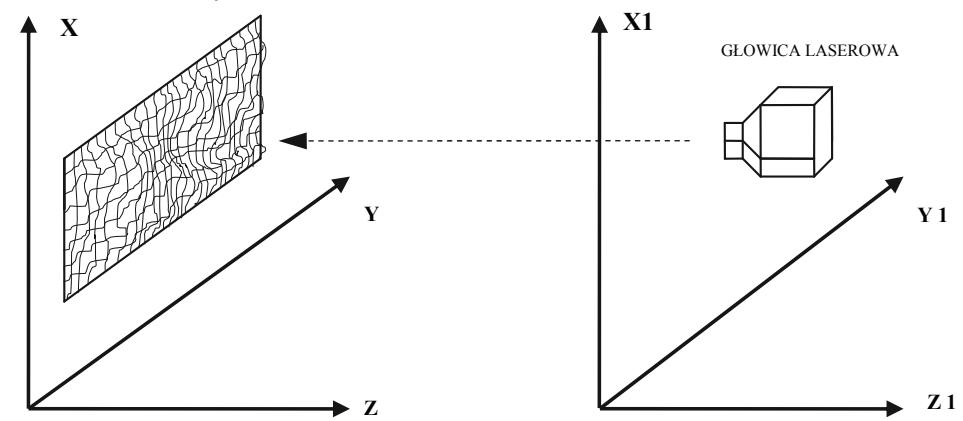

Rys. 12. Zasada pomiaru kształtu poprzez wyznaczenie współrzędnych punktów charakterystycznych Fig. 12. Principle of the shape measurement through outlining coordinates of characteristic points

Układ pomiarowy składa się z blok u pozycjonowania – wyznaczaj ącego współrzędne X i Y wybranych punktów kontrolnych oraz dalm ierza laserowego okre ślającego współrzędną Z. Blok pozycjonowania, najcz ęściej stolik k rzyżowy o podwy ższonej dok ładności, mo że by ć związany z g łowicą laserow ą lub badanym pr zedmiotem. W om awianym przypadku blok pozycjonowania zwi ązany był z przedm iotem badanym Jako blok dalm ierza bezstykowego wykorzystano interferom etr laserowy z g *bowica las erowa. Badana powierzchnia by* ła skanowana w przekrojach o dobranym kroku dyskretyzacji. W yniki pom iarów, tj. współrzędne punktów skanowania (x  $_i$ , y<sub>i</sub>, z<sub>i</sub>), b yły automatycznie rejes trowane i przesy łane w formie odpowiednich plików do programu graficznego.

W przypadku przedm iotów z powierzchni ami badanym i o odpowiednim stopniu refleksyjności, w uk ładach optyczn ych za interferom etrem sytuuje si ę soczewk ę skupiaj ącą wiązkę laserową, umożliwiającą jej odbicie od badanej powierzchni.

Przeprowadzono pom iary pozycjonowania w osiach X i z zastosowaniem interferometru laserowego. Przyk ładowe charakterystyki b łędów pozycjonowania stolika krzyżowego przedstaw iono na rys. 13. Zbiorczy bilans b *kedów tego typu uk ładów* przedstawiono na rys. 14. Z powy ższego zestawienia wynika, że dominujące znaczenie mają fluktuacje parametrów otoczenia oraz niedokładność wyjustowania układu pomiarowego.

Aplikacja zaproponowanego systemu polega ła na zbadaniu nieregu larności kszta łtu powierzchni roboczej zaworu i na tej podstawie opraco wania zalece ń do skorygowania procesu technologicznego. Wyznaczono obszar pomiarowy z dyskretyzacją co 0,01 mm.

Przeprowadzone badania um ożliwiły wyznaczenie m iejsca wyst ępowania nieregularności zarysu w przedm iocie badanym (rys. 15) oraz okre ślenie wielko ści tej nieregularności w układzie 3D.

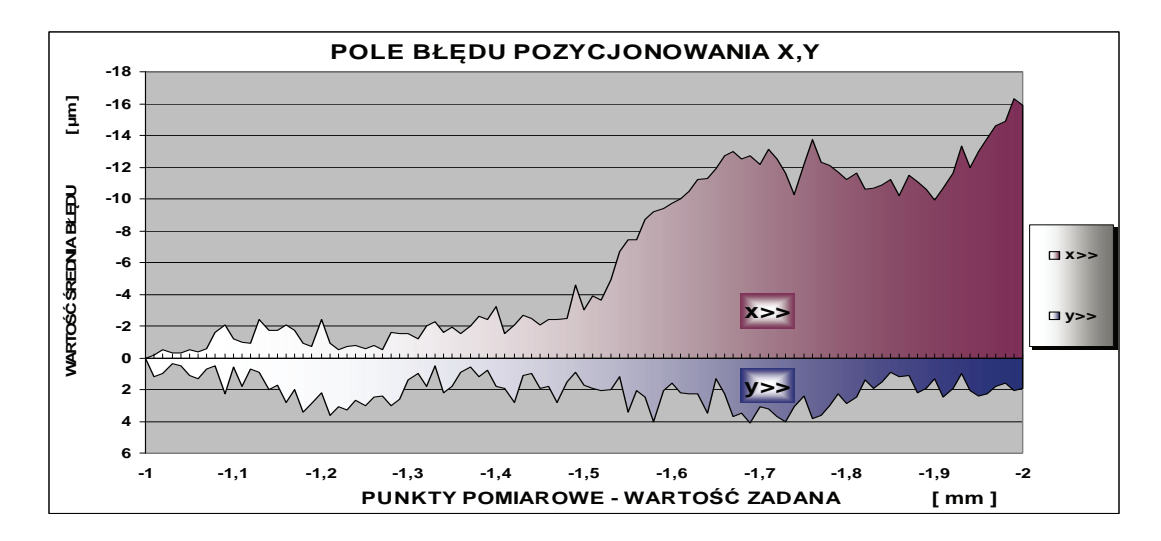

Rys. 13. Pola błędu pozycjonowania dla osi X i Y dla zakresu od 1 mm do 2 mm Fig. 13. Diagram of the average scope of fault in positioning for the X-axis and Y-axis for the scope from 1 mm to 2 mm

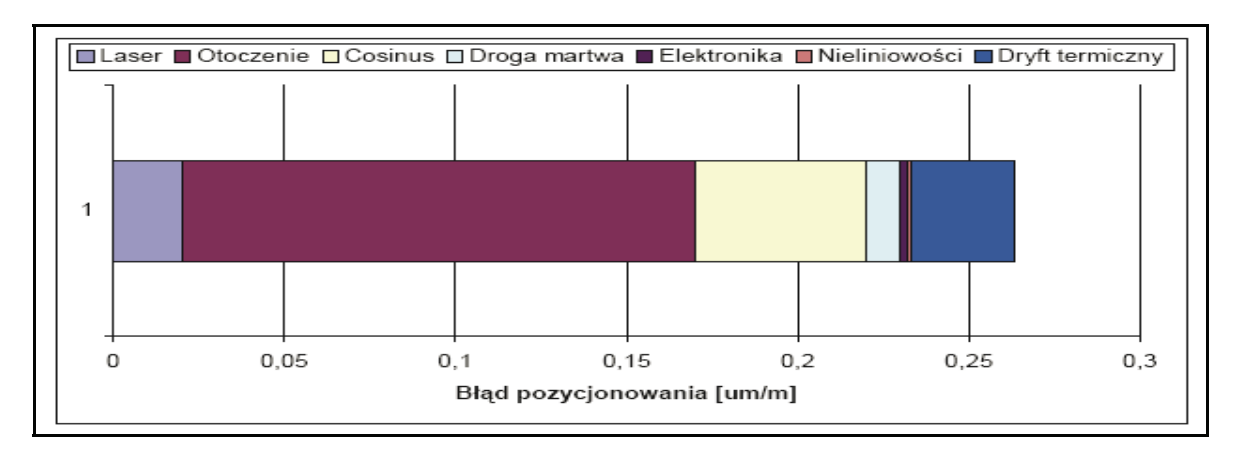

Rys. 14. Zbiorcze zestawienie wybranych błędów pomiaru układami laserowymi Fig. 14. Overall table of chosen faults of the measurement with laser systems

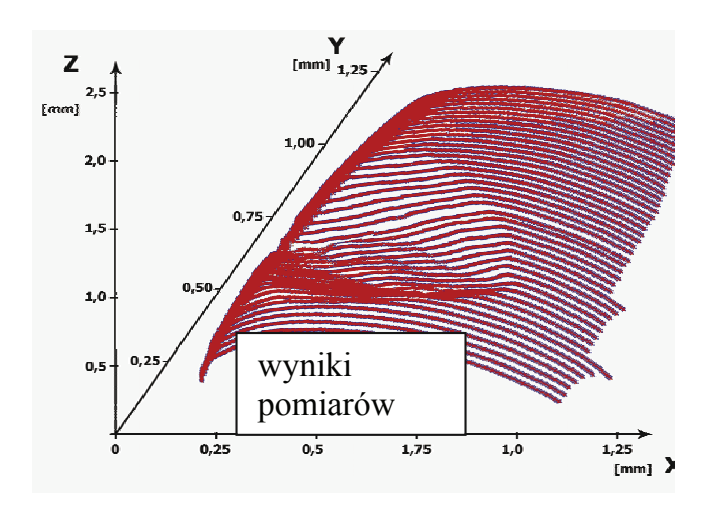

Rys. 15. Przykład nieregularności zarysu badanego elementu w wybranym przekroju Fig. 15. Irregularity example of the examined outline of the element in the chosen section

#### **7. PROGNOZOWANIE STANU SYSTEMÓW OBRÓBKOWYCH**

Monitorowanie stanu urz ądzeń technologicznych i procesu wytwarzania pozwala uzyska ć informację o bie żącym przebiegu procesu. Prognozowanie daje podstaw ę do wnioskowania, z okre ślonym prawdopodobie ństwem, o prz yszłych warunkach kszta ltowania jako ści technologicznej wyrobu na podstawie przewidywanych charakterystyk procesu wytw arzania. Pod poj eciem "stan system u obróbkowego" nale ży rozum ieć zbió r warto ści param etrów systemu w analizowanym przedziale (lub w określonym momencie) czasu.

Zadanie prognozowania stanu uk ladów obróbkowych m ożna sfor mułować następująco: na podstawie warto ści wska źników charakteryzu jących stan sy stemu obróbkowego w okre ślonym przedziale czasu pracy sy stemu [0– *t*] (np. historia zu życia ostrza), wyznaczyć przebieg zm iany wartości parametrów z wyprzedzeniem czasowym  $m\Delta t$ (przy czym:  $m = 1, 2, ..., j$ ), za *ś*  $\Delta t$  jest z ałożonym krokiem czasowym prognozy. Wyboru metody prognozowania dokonuje si ę przyjm ując za podstaw ę zbiór danych o przebiegu procesu eksploatacji system u [5, 6]. W zale *ż*ności od charakteru i przebiegu procesu eksploatacji można wyróżnić trzy podstawowe metody, tj.:

- interpolację wartości wskaźników procesów deterministycznych;
- prognozowanie wartości wskaźników losowych procesów stacjonarnych;
- prognozowanie wartości wskaźników losowych procesów niestacjonarnych.

Istnieje wiele m etod rozwi ązywania zada ń prognozowania  $[3, 5, 17]$ , w tym tak że prognozowania stanu systemów obróbkowych. Można je sprowadzić do:

- $\bullet$  metody ocen ekspertowych,
- metody ekstrapolacji,
- metody matematycznego modelowania,
- metody sztucznej inteligencji (sieci neuronowe, algorytmy ewolucyjne

Ze względu na celowość bezpośredniego powiązania wyników prognozy z możliwością sterowania urz ądzeniami technolog icznymi, szczególnie preferowane s ą te m etody, które umożliwiają wyznaczenie konkretn ych warto ści param etrów procesu (np. m atematyczne modelowanie, sieci neuronowe, sieci neuronowe w po *haczeniu ze zb iorami rozmytym i*). Przykładem jest zadanie prognozowania warto ści wska źników procesu "ci ągłego zu życia" ostrzy, które mo żna rozwi ązać łącząc m etody m atematycznego modelowania z wykorzystaniem teorii wyrównywania wyk ładniczego i m etody pe łzającego trendu [5]. Przyrost warto ści wska źnika zu życia *VX* ostrza m ożna przestawi ć jako dyskretny proces losowy, w którym daje si ę wyróżnić składową deterministyczną *VX<sub>d</sub>* oraz składową losową *VXs* :

$$
VX = VX_d + VX_s \tag{2}
$$

Rozwiązanie zadania prognozowania sprowadza si ę do wyznaczenia wartości *VX<sub>k+ m</sub>* odległej od ostatniej zmierzonej wartości  $V X_k$  o odległość m $\Delta t$ . Dane wyjściowe do prognozy zu życia tworzy zbiór wartości  $VX_i$  ( $i = 1, 2, ..., k$ ), wyznaczonych w czasie skrawania poprzedzającym prognozę. Zalet ą proponowanej m etody wyrównywania wyk ładniczego jest stosunkow o niewielka liczba punktów pom iarowych, niezbędnych do wyznaczenia prognozy. Wystarcza bowiem ju ż 3–5 punktów; nale ży jednak pam iętać, że prognoza nie powinna równie ż wykraczać poza przedział czasowy  $(3-5)$   $\Delta t$ .

Matematyczny model zmiany wartości wskaźnika można przedstawić w postaci:

$$
dVX = C_1(VX_g - VX) I(t)dt
$$
\n(3)

przy czym :  $V X_g$  – graniczna warto *ść* wska źnika zu życia ostrza, do której zm ierzałaby prognozowana wartość  $V X_{k+m}$ , jeśli  $t \Rightarrow \infty$ ;

> $I(t) =$ *dVX*  $\frac{d\mathbf{r}}{dt}$  – intensywno ść zużycia ostrza (czas t m oże występować w postaci

> jawnej lub np. jako d ługość drogi skrawania); powinien by ć również spełniony warunek początkowy  $VX(t_0) = VX_0$ ;

 $C_1$  – stała, wynikająca z dopasowania jednostek.

Na podstawie przeprowadzonych bada *f* ń warto ść graniczna *VX<sub>g</sub>* daje si ę w yznaczyć z zależności:

$$
VX_g = VX_k + \beta I_k(t)\Delta t_{k+1}v_k
$$
\n(4)

przy czym :  $\beta$  – wspó łczynnik, zale żny od warunków pracy ostrza; *I<sub>k</sub>(t)* – intensywno ść zużycia ostrza w przedziale czasu  $\Delta t_k$  poprzedzającym prognozę;

*v<sub>k</sub>* – pr ędkość skrawania w przedziale czasu  $\Delta t_k$ ;  $\Delta t_{k+1}$  – przedzia ł czasu dla pierwszej prognozy (m = 1).

Szczegółowy tok oblicze *n* zale ży od przyj etego m atematycznego m odelu do wyznaczenia prognozy, b ędącego wynikiem rozwini ęcia k-tej zm ierzonej warto ści *VX<sub>k</sub>* w szereg Taylora. Zasadę wyznaczania prognozy wskaźnika zużycia VX, wykorzystującą ideę pełzającego trendu, przedstawiono na rys. 16.

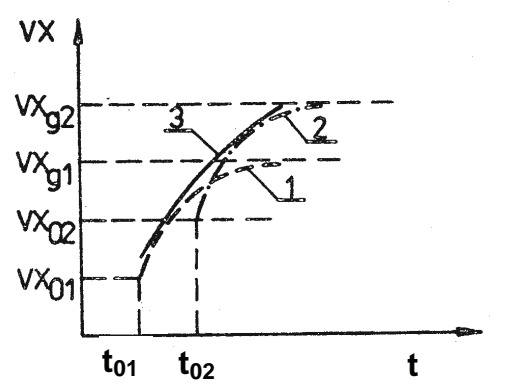

Rys. 16. Zastosowanie zasady pełzającego trendu do wyznaczania przebiegu wskaźnika zużycia ostrza VX w dwóch kolejnych cyklach prognozy Fig. 16. Application of the concept of creeping trend for determination of the rule of blade wear indicator VX in two successive cycles of forecasts

przy czym:

- $VX_{01}$ ,  $VX_{02}$  pocz ątkowe warto ści wska źnika VX dla pierwszej (1) i drugiej (2) prognozy;
- $V_{\text{Mg1}}$ ,  $V_{\text{Mg2}}$  analogicznie graniczne wartości wskaźnika VX; 1 pierwsza prognoza; 2 – druga prognoza; 3 – obwiednia przedstawiaj aca przebieg wska źnika V X w przedziale czasu skrawania  $2\Delta t$  objętym prognozą

Względny błąd prognozy  $(\delta)$ , wyznaczony z zależności (5), nie przekracza wartości 6–8 %.

$$
\delta = \left| \frac{VX(t_m) - VX_{k+m}}{VX(t_m)} \right| 100\,\% \tag{5}
$$

przy czym:  $VX(t_m)$  – warto ść wska źnika zu życia ostrza p o czasie skrawania  $t_m = t_k + m\Delta t$ ;

> $t_k$  – czas skrawania do osi ggnięcia zu życia *VX<sub>k</sub>* (ostatnia zm ierzona warto ść wskaźnika zużycia przed wyznaczeniem prognozy).

Przykład przebiegu zm ierzonej i prognozowanej warto ści wskaźnika zużycia VB ostrza na powierzchni przyłożenia przedstawiono na rys. 17.

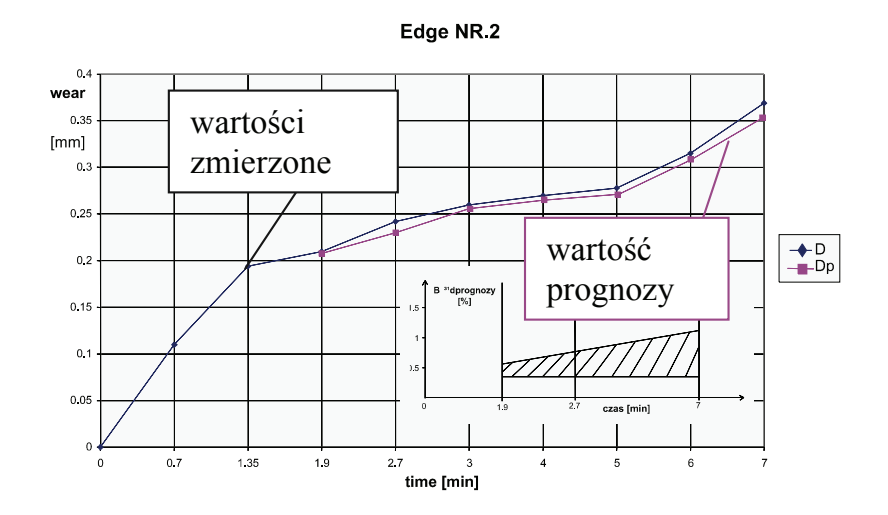

Rys. 17. Przebieg wskaźnika zużycia VB ostrza z weglika P30S podczas skrawania stali 45 (R<sub>m</sub> = 700 MPa);  $v_c = 200$  m/min;  $f = 0.25$  mm/obr;  $a_p = 2$  mm Fig. 17. Mileage wear indicator VB carbide blade P30S when cutting steel 45  $(R_m = 700 \text{ MPa})$ ;  $v_c = 200 \text{ m/min}$ ;  $f = 0.25 \text{ mm/b}$ r;  $a_p = 2 \text{ mm}$ 

W Instytucie Technologii Maszyn i Automatyzacji Produkcji Politechniki Krakowskiej zos taá także opracowany algorytm prognozowania wska źników zu życia ostrzy narz edzi z zastosowaniem sieci neuronowych [5]. W ielkościami wejściowymi sieci są: HB – twardo ść przedmiotu obrabianego, v  $_{c}$ , f, a  $_{p}$  – pr ędkość, posuw i g łębokość skrawania, t – czas skrawania,  $F_f$ ,  $F_p$ ,  $F_c$  – sk ładowe siły skrawania, AE  $_{RMS}$  – warto ść skuteczna sygnału emisji akustycznej,  $\Delta t$  – czas wyprzedzenia prognozy.

Zastosowanie sieci neuronowych do prognozowania zu zycia ostrzy narz edzi skrawających stwarza tak że m ożliwości nadzorowania jako ści technologicznej wyrobów w procesie skrawania (rys. 18).

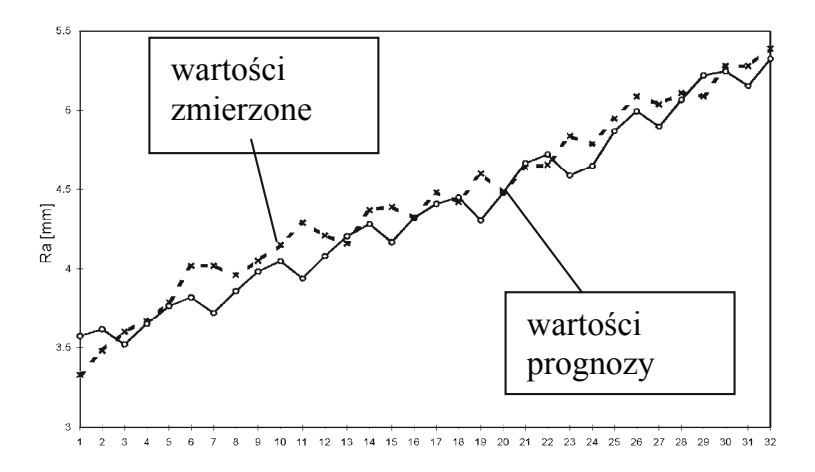

Rys. 18. Prognozowanie zmiany chropowatoĞci powierzchni w procesie skrawania Fig. 18. Forecasting changes in surface roughness in the cutting process

#### **BIBLIOGRAFIA**

- [1] Aliidi G.: Sicherer Boh rprozess dank Überwachung. Schweizer Masch inenmarkt 05 2009, s. 40–43.
- [2] Bourne K.A., Jun M.G., Kapoor S.G., De Vor R.E.: An Acoustic Em ission-Based Method for Determ ining Contact between a Tool and W orkpiece at the Microscale. Journal of Manufacturing Science and Engineering. June 2008 Vol. 130/031101-1-8.
- [3] Dutta R.K., Paul S., Chattopadhyay A.B. : The efficacy of back propagation neural network with delta lesrning in p redicting the wear of carbide inserts in face m illing. Int J Adv Manuf Technol (2006) 31, pp. 434–442.
- [4] DRYCZ B.: Zarządzanie jakością, tom I, Jakość i sy stemy zapewnienia jakości. Praca zbiorowa pod redakcj ą A. Tabora, A. Zaj ąca i M. R ączki, Politechn ika Krakowska im. Tadeusza KoĞciuszki, Kraków 1999.
- [5] Gawlik J., Karbowski K: Matem atyczne modelowanie procesu zu życia narz ędzi skrawających. Nadzorowanie stanu narzędzi. Prace Naukowe Politechniki Krakowskiej. Seria Mechanika. Monografia 231, Kraków 1998.
- [6] Gawlik J.: Nadzorowanie system ów wytwarzania. In żynieria maszyn. R. 6 z. 2, 2001, s. 102–117.
- [7] Gawlik J., Ryniewicz A., Siom a A.: Laserowe uk áady pom iarowe i kam ery CCD w systemach oceny maszyn i jakości wyrobów. Mechanik 11/2003, s. 643–647.
- [8] Gawlik J., Ryniewicz A.: Strategie i sytem y wielofunkcyjnej oceny jako ści u rządzeń technologicznych. Inżynieria maszyn. Vol. 9, z. 3–4, 2004, s. 35–48
- [9] Gawlik J., Ryniewicz A., Siom a A.: The St regies and Methods of Measurem ent in Multifunctional Quality Inspectio n. VD I-Berichte 186 0, VDI Verlag Gm bH, Duesseldorf-Erlangen 2004, s. 649–662.
- [10] Khalifa O.O., Densibali A., Faris W.: I mage processing for chatter identification in machning processes. Int J Adv Manuf Technol (2006) 31, pp. 443–449.
- [11] Ryniewicz A.: Analiza dok ładności odwzorowania kszta łtu powierzchni roboczych biołożysk z zastosowaniem wzorc ów przestrzennych I modeli odwrotnych. Projekt badawczy nr 4083/B/T03/2008/34. Politechnika Krakowska, 2010.
- [12] Senatore J., Monies F., Landon Y. : Optim izing positionin g of the axis of a m illing cutter on an offset surface by geometric erro r minimization. Int J Adv Manuf Techno l (2008) 31, pp. 861–871.
- [13] Shahabi H.H., Ratman M.M.: On-line m onitoring of tool wear in turning operation in the presence of tool misalignment. Int J Adv Manuf Technol (2008) 38, pp. 718–727.
- [14] Sładek J.: Modelowanie i o cena dok ladności m aszyn oraz pom iarów współrzędnościowych, Monografia Politechnika Krakowska. Kraków, 2001
- [15] Trapet E.: Tracebility of Coordinate Meas urements According to Method of Virtual Measuring Machine. PTB F-35, Braunschweig 1999.
- [16] Trapet E., Wäldele F.: Substitutio n m ethod to m ake traceable m easurements with CMMs. Working paper ISO/TC3/WG10, 1996.
- [17] Yao-Wen Hsueh, Can-Yun Yang: Prediction o f tool breakage in face m illing using support vector machine. Int J Adv Manuf Technol (2008) 37, pp. 872–880.